Table S1. An example containing scenarios such as functionality type match and method name not mentioned in the context

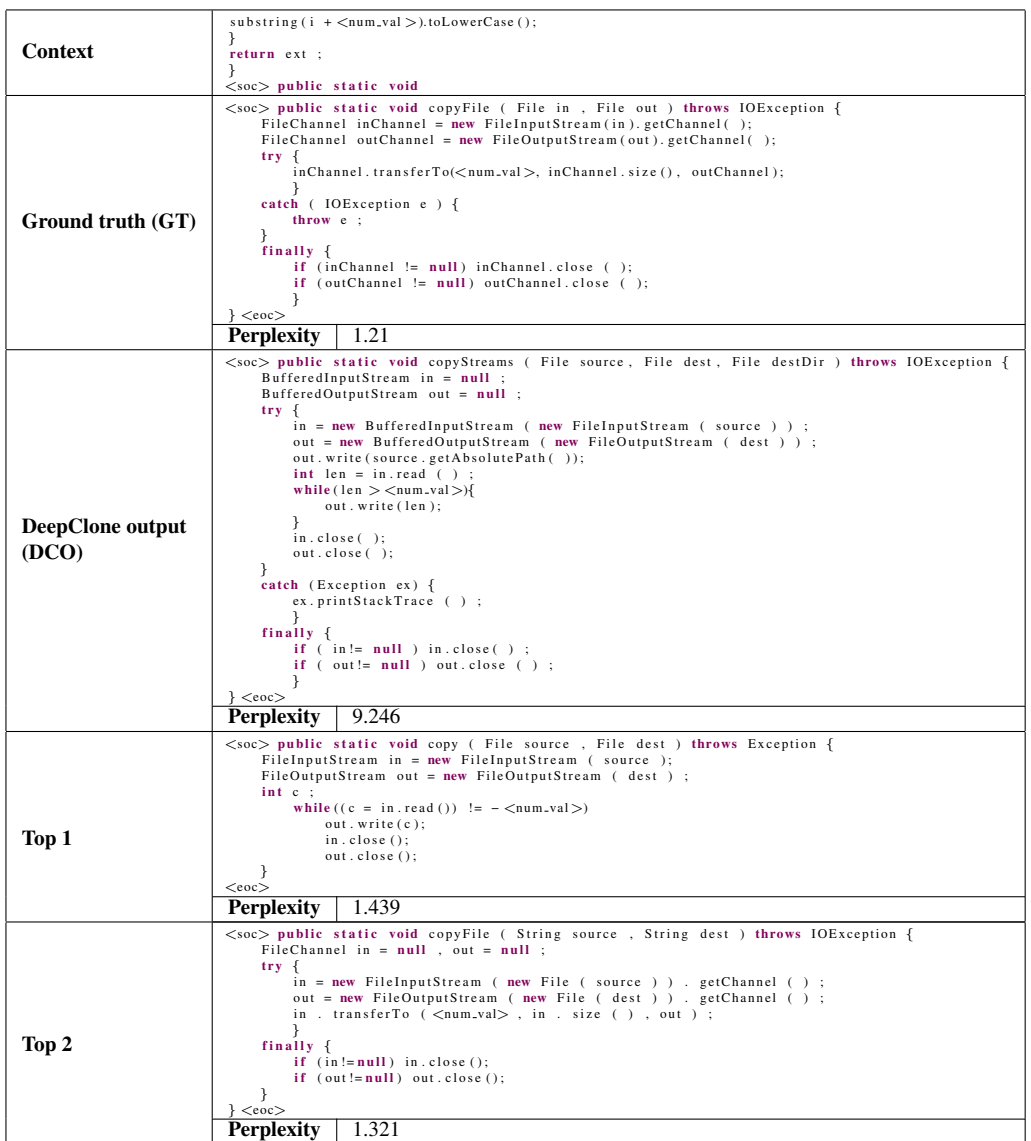

| Original      | // Heuristic: $(([0-9, a-z, A-Z, -.\$ = \s*\=\s*\(\s*[0-9,a-z,A-Z,.,\$]+\s*\+\s*[0-9,a-z,A-Z,.,\$]<br>// imid = imin + $(imax - imin)/2$ ;<br>// imid = $(imax + imin)/2$ ;<br>public static int binarySearch1(int arr[], int key, int imin, int imax) {<br>//Implementation: Recursive, primitive type<br>if $(imax < imin)$<br>$return -1$ :<br>int imid = $(imin + imax)$ / 2;<br>if $(\arr imid) > \text{key}$<br>return binarySearch1(arr, key, imin, imid - 1);<br>else if $(\arr imid  < \text{key})$<br>return binarySearch1(arr, key, imid + 1, imax);<br>else<br>return imid;                                                                                                    |
|---------------|----------------------------------------------------------------------------------------------------|
| Marking       | // Heuristic: $(([0-9, a-z, A-Z, -.\$   \ s * \ = \ s * \ (\ s * [0-9, a-z, A-Z, _, \$] + \ s * \ + \ s * $[0-9, a-z, A-Z, -.\$<br>// imid = imin + $(\text{imax} - \text{imin})/2$ ;<br>// imid = $(imax + imin)/2$ ;<br><soc> public static int binarySearch1(int arr[], int key, int imin, int imax) {<br/>// Implementation: Recursive, primitive type<br/>if <math>(imax &lt; imin)</math><br/><math>return -1</math>:<br/>int imid = <math>(imin + imax)</math> / 2;<br/>if <math>(\arr imid) &gt; \text{key}</math><br/>return binarySearch1(arr, key, imin, imid - 1);<br/>else if <math>(\arr imid  &lt; \text{key})</math><br/>return binarySearch1(arr, key, imid + 1, imax);<br/>else<br/>return imid;<br/><math>\}</math> <eoc></eoc></soc> |
| Normalization | $\langle \sec \rangle$ public static int binary Search 1 (int arr [], int key, int imin, int imax ) {<br>if (imax $\lt$ imin ) return -1; int imid = (imin + imax ) / 2;<br>if (arr [imid ] > key ) return binarySearch1 (arr , key , imin , imid - 1);<br>else if $($ arr $[$ imid $] <$ key $)$ return binary Search $[$ arr, key, imid $+1$ , imax);<br>else return imid : $\} < \text{eoc}$                                                                                                    |
| Replacement   | $\langle \sec \rangle$ public static int binarySearch1 (int arr [], int key, int imin, int imax ) {<br>if (imax $\lt$ imin ) return $\lt$ num.val $\gt$ ; int imid = (imin + imax ) / $\lt$ num.val $\gt$ ;<br>if (arr [imid ] > key ) return binarySearch1 (arr, key, imin, imid $-\langle$ num.val>);<br>else if (arr [imid ] $\lt k$ ey ) return binary Search1 (arr, key, imid + $\lt$ num_val $>$ , imax);<br>else return imid ; } <eoc></eoc>                                                                                                    |

**Table S2.** An example of the preprocessing steps applied on a clone method

Table S3. An example containing scenarios such as exact match, functionality type match and method name mentioned in the context

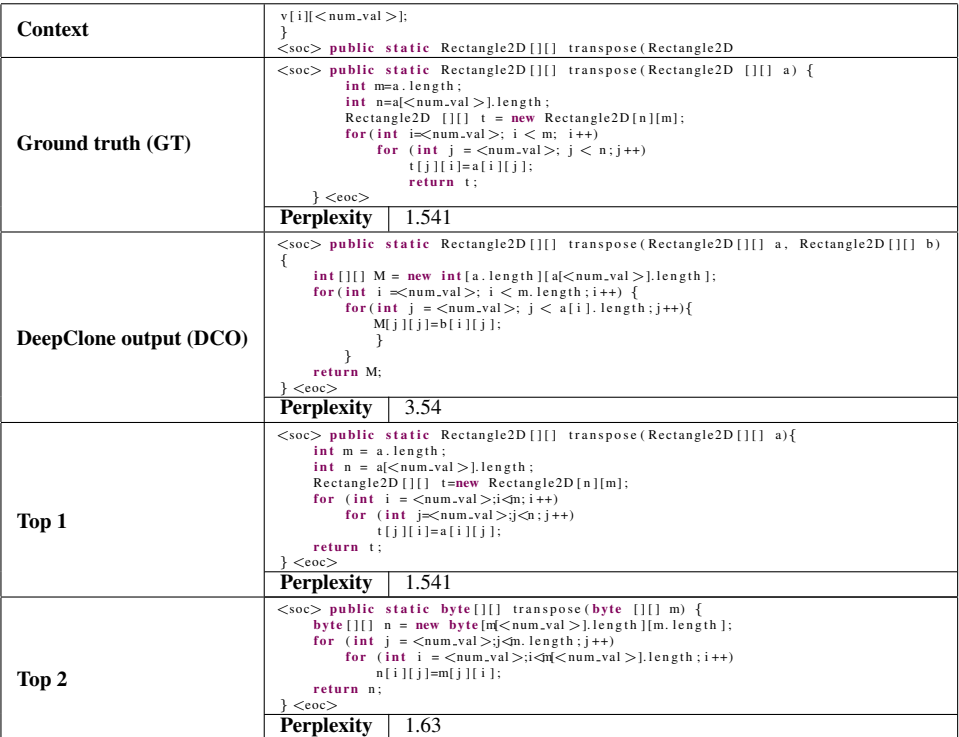

<span id="page-2-0"></span>**Table S4.** An example containing scenarios such as functionality type not matched and method name not mentioned in the context

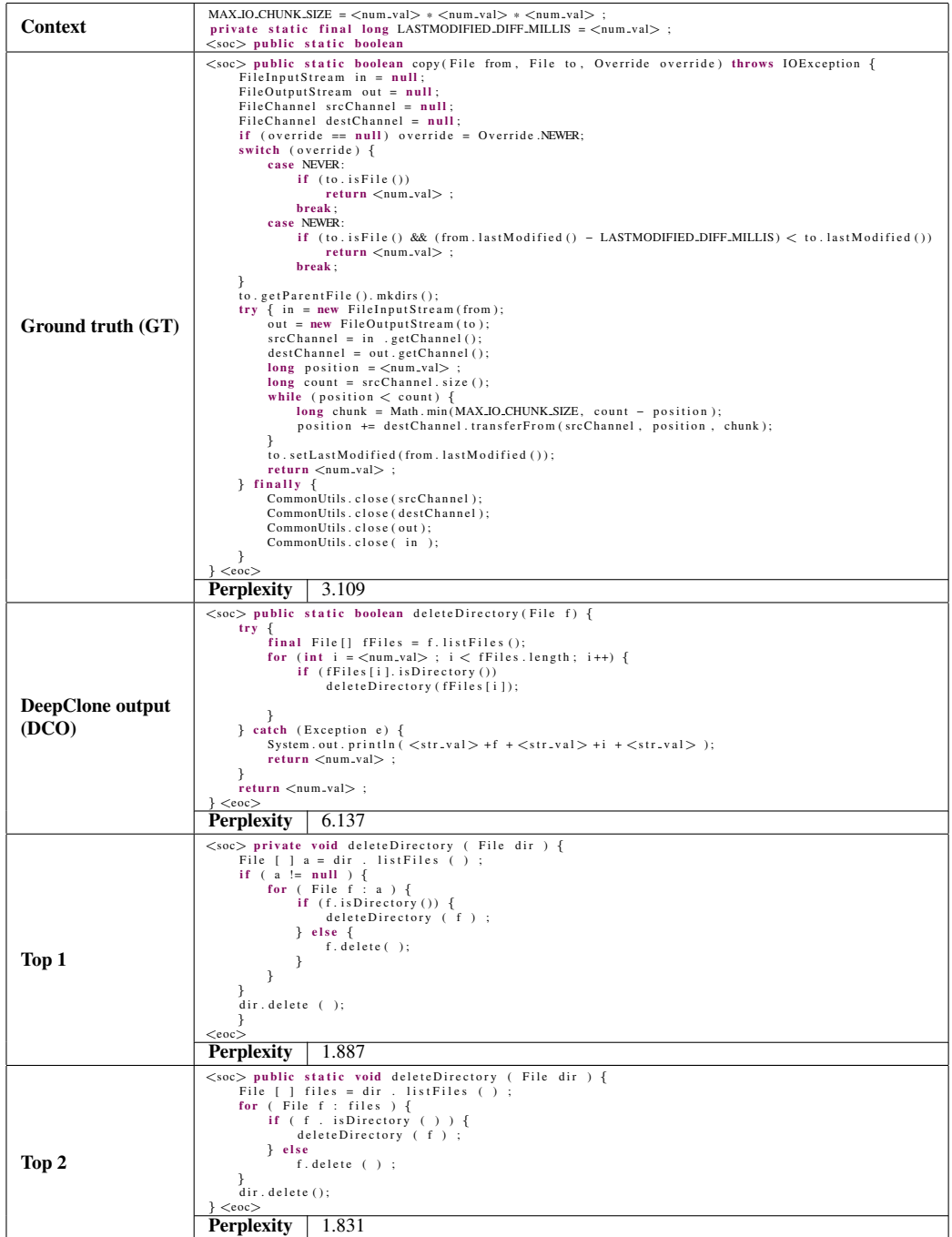